## ഏ: ചില പ്രധാന വസ്തുതകൾ

# യൂണിറ്റ് – 01 – ആമുഖം – (1)

### ഖുർആൻ അവതരിപ്പിച്ചത് ചിന്തിക്കാൻവേണ്ടി

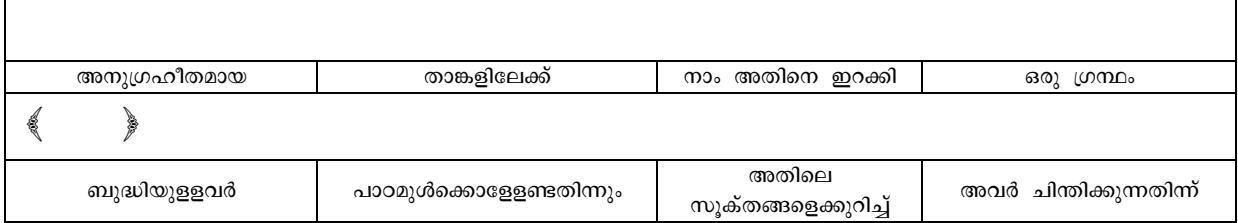

താങ്കളിലേക്ക് നാം ഇറക്കിയ ഒരനുഗ്രഹീത ഗ്രന്ഥമാകുന്നുു ഇത്. അവർ അതിലെ സൂക്തങ്ങളെക്കുറിച്ച് ചിന്തിക്കുന്ന തിന്നും ബുദ്ധിയുളളവർ പാഠമുൾക്കൊള്ളേണ്ടതിന്നും (സുറ: സ്വാദ് 29)

## യൂണിറ്റ് – 02 – ആമുഖം –  $(2)$

#### ഖുർആൻ ഗ്രഹിക്കാൻ എളുപ്പം

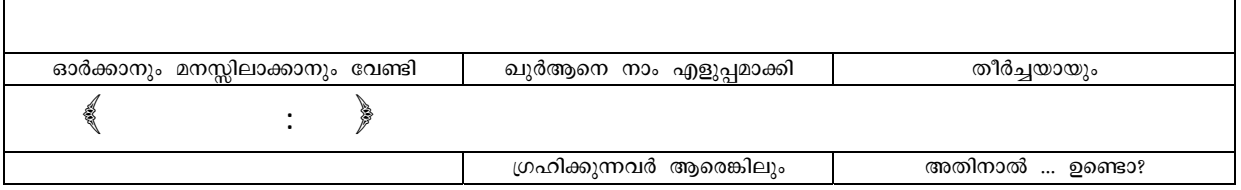

തീർച്ചയായും ഖുർആനെ നാം എളുപ്പമാക്കിയിരിക്കുന്നു; ഓർക്കാനും മനസ്സിലാക്കാനും വേണ്ടി. അതിനാൽ ഗ്രഹിക്കുന്നവർ ആരെങ്കലും ഉണ്ടൊ? (സൂറ: അൽ–ഖമർ: 17, 22, 32, 40)

ഒരിക്കൽ നബി(സ്വ) പറഞ്ഞു: "70,000 പേർ വിചാരണകൂടാതെ സ്വർഗ്ഗത്തിൽ പ്രവേശിക്കുന്നതാണ്". ഇത് കേട്ടമാത്രയിൽ ഉക്കാശ (റ) എഴുന്നേറ്റ് നബി(സ്വ)യോട് പറഞ്ഞു: എന്നെ അക്കൂട്ടക്കിൽപ്പെടുത്താൻ അല്ലാഹുവിനോട് പ്രാർഥിക്കണേ! നബി(സ്വ) പറഞ്ഞു: താങ്കൾ അക്കൂട്ടത്തൽപ്പെട്ടയാൾതന്നെ. ഉടൻ മറ്റൊരു സ്വഹാബി എഴുന്നേറ്റ് അദ്ദേഹത്തേയും അക്കൂട്ടത്തിൽപ്പെടുത്തുന്നതിന് അല്ലാഹുവിനോട് പ്രാർഥിക്കാൻ നബിയോടഭ്യർഥിച്ചു; നബി(സ്വ) പറഞ്ഞു. ഉക്കാശ താങ്കളെ മുൻകടന്നിരിക്കുന്നു.

അതെ, നാമും ഉടൻ പ്രാഥിക്കുക, അല്ലാഹുവേ, എന്നെ ഖൂർആൻ ഗ്രഹിക്കുന്നവരുടെ കൂട്ടത്തിൽപ്പെടുത്തേണമേ! വൈകിയാൽ നമ്മുടെ അവസരം നഷ്ടപ്പെട്ടേക്കാം.

#### ഖുർആൻ പഠിക്കുന്നതും പഠിപ്പിക്കുന്നതും ഉത്തമമായ പ്രവൃത്തി

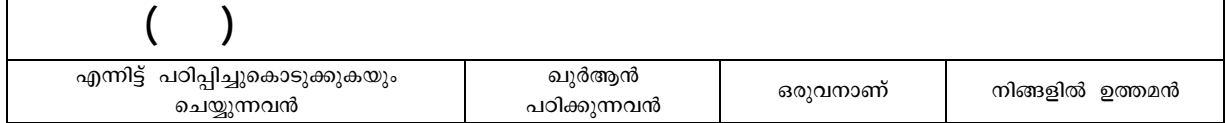

നിങ്ങളിൽ ഉത്തമൻ ഖുർആൻ പഠിക്കുകയും എന്നിട്ടത് (മറ്റുള്ളവർക്ക്) പഠിപ്പിച്ചുകൊടുക്കുകയും ചെയ്യുന്നവനാണ്  $(m)$ ഖാരി നിവേദനം ചെയ്ത നബി വചനം)

### ഉദ്ദേശമനുസരിച്ചാണ് ഫലം ലഭിക്കുന്നത്

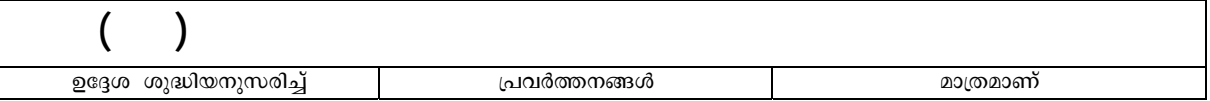

പ്രവർത്തനങ്ങൾ ഉദ്ദേശ ശുദ്ധിയനുസരിച്ച് മാത്രമാണ് (പരിഗണിക്കപ്പെടുന്നത്) – ബുഖാരി നിവേദനം ചെയ്ത നബി വചനം